## Package 'ormPlot'

September 13, 2023

<span id="page-0-0"></span>Type Package

Title Advanced Plotting of Ordinal Regression Models

Version 0.3.6

Maintainer Richard Meitern <richard.meitern@ut.ee>

Description An extension to the Regression Modeling Strategies package that facilitates plotting ordinal regression model predictions together with confidence intervals for each dependent variable level. It also adds a functionality to plot the model summary as a modifiable object.

License MIT + file LICENSE

URL <https://doi.org/10.1186/s12889-019-8072-7>

Encoding UTF-8

LazyData true

**Depends**  $R (= 3.5.0)$ 

**Imports** ggplot2 ( $>= 3.1.0$ ), rms ( $>= 5.1.3$ ), gtable ( $>= 0.3.0$ ), grid  $(>= 3.5.0)$ 

**Suggests** test that  $(>= 2.1.0)$ , vdiffr  $(>= 0.3.0)$ , knitr  $(>= 1.22)$ , rmarkdown ( $>= 1.13$ ), pander ( $>= 0.6.3$ )

RoxygenNote 7.2.1

VignetteBuilder knitr

NeedsCompilation no

Author Richard Meitern [aut, cre] (<<https://orcid.org/0000-0002-2600-3002>>)

Repository CRAN

Date/Publication 2023-09-13 14:40:02 UTC

### R topics documented:

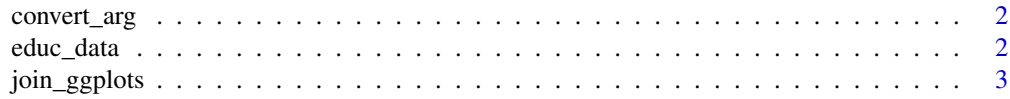

#### <span id="page-1-0"></span>2 educ\_data

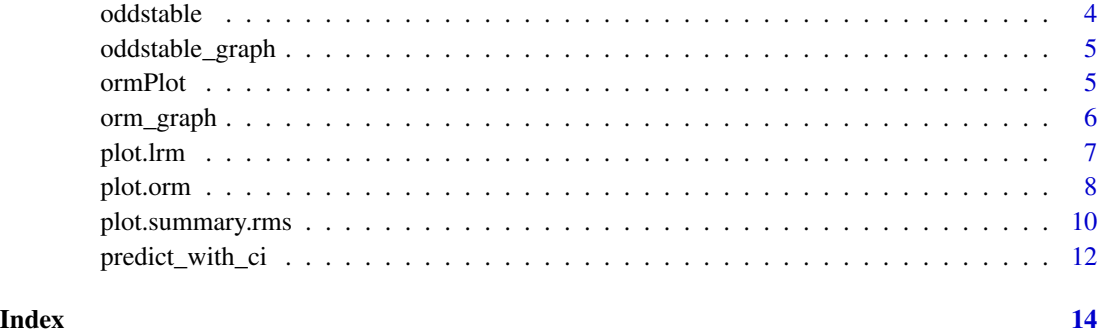

convert\_arg *Function to convert any input to string vector*

#### Description

Function to convert any input to string vector

#### Usage

convert\_arg(x)

#### Arguments

x string, object name or vector of these

#### Value

vector of strings

<span id="page-1-1"></span>educ\_data *Morfometrics of children*

#### Description

A dataset containing the standardized residuals of Estonian schoolchildren.

#### Usage

educ\_data

#### <span id="page-2-0"></span>join\_ggplots 3

#### Format

A data frame with 11032 rows and 10 variables:

educ\_3 highest obtained educational level

Rural location of school (rural or urban)

sex gender of the child)

max\_SEP\_3 highest parental profession

n\_siblings number of children in the family

cran\_rzs cranial volume (residuals to age an birth date)

height\_rzs height (residuals to age an birth date)

FW\_rzs face width (residuals to age an birth date)

YOB year of birth

YOBc centered but not scaled year of birth (YOB)

<span id="page-2-1"></span>join\_ggplots *Join two ggplot objects side by side*

#### Description

Function to get aligned table of two ggplot objects

#### Usage

```
join_ggplots(
 leftplot,
  rightplot,
 plot.widths = c(0.5, 0.5),
  title = "Odds Ratio"
\lambda
```
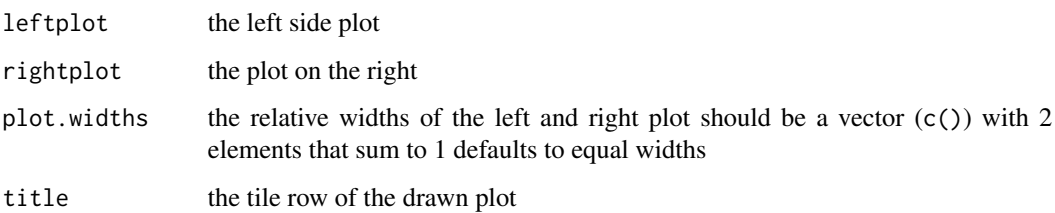

#### Examples

```
set.seed(123)
#load the libraries
library(rms)
library(ormPlot)
library(ggplot2)
#make the datadist
dd<-rms::datadist(educ_data)
options(datadist="dd")
#create the model
cran_model <- orm(educ_3 ~ YOBc + sex + height_rzs + n_siblings + cran_rzs, data = educ_data)
#the antilog true produces odd ratios (default value for orm and lrm)
s<-summary(cran_model, antilog = TRUE)
#set the plotting default theme (optional)
theme_set(theme_classic())
#return modifiable ggplots
plots<-forestplot(s, return_ggplots = TRUE )
#modify like any ggplot2 object
table<-plots[[1]] + theme(axis.text=element_text(size = 12),
                           axisu.line.x = element_line(color = "red", size = 1),
                           axis.text.y = element_blank()graph < -plots[[2]] + them (axis.line = element\_line (color = "red", size = 1),axis.text.y = element\_text())#join the graphs
join_ggplots( graph, table, title = "", plot.widths = c(0.6, 0.4))
```
oddstable *Get row names from odd an values form even columns*

#### Description

Get row names from odd an values form even columns

#### Usage

```
oddstable(x)
```
#### Arguments

x a matrix with even number of rows

<span id="page-3-0"></span>

<span id="page-4-0"></span>oddstable\_graph *Make a ggplot table*

#### Description

Function to get a ggplot table from a matrix

#### Usage

```
oddstable_graph(
  x,
  digits = 3,
  theme = ggplot2::theme_get(),
  header = NULL,
  row.names.y = NULL\mathcal{L}
```
#### Arguments

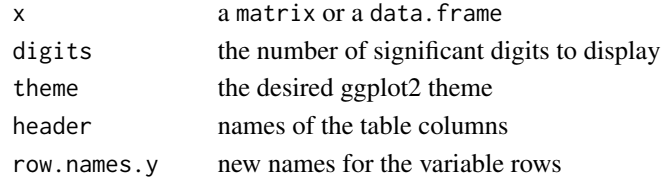

ormPlot *ormPlot: Plotting ordinal regression models from* [rms](#page-0-0)

#### Description

The package is an extension to the [rms](#page-0-0) package that facilitates plotting the ordinal regression [orm](#page-0-0) model objects. The aim is to get ggplot2 plots that are modifiable

#### Details

The ormPlot package provides two categories of important functions: forestplotting the summary and plotting the predictions

#### Summary plotting

The forestplot function facilitates plotting the [summary.rms](#page-0-0) objects resulting from the [orm](#page-0-0) or  $1 \text{nm}$ model

See exported methods for more details:

- [plot.summary.rms](#page-9-1)
- [forestplot](#page-9-2)
- [join\\_ggplots](#page-2-1)

#### <span id="page-5-0"></span>Prediction plotting

The prediction plotting function facilitates plotting the [orm](#page-0-0) objects using the results got from [Predict](#page-0-0) function. In particular it adds confidence intervals to orm prediction plots.

See exported methods for more details:

- [plot.orm](#page-7-1)
- [predict\\_with\\_ci](#page-11-1)

#### Data

[educ\\_data](#page-1-1) data about morfometrics of schoolchildren born between 1937-1962 in Estonian territory. see also the citation("ormPlot") article

#### orm\_graph *Make a ggplot figure*

#### Description

Function to get a ggplot figure from a matrix x

#### Usage

```
orm_graph(
  x,
  theme = ggplot2::theme.get(),header = NULL,
  row.names.y = NULL,
  shape = 19,
  limits = NULL,
 breaks = c(0.5, 1, 1.5, 2, 3, 4))
```
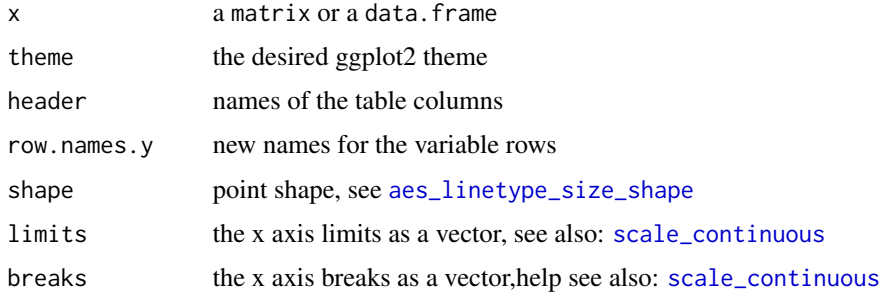

<span id="page-6-0"></span>

#### Description

This function plots the model predictions given that all variables that are not included in the plot are kept constant. Hence it requires at least one variable to produce a plot. returns a ggplot object that can be further customized like any other ggplot

#### Usage

## S3 method for class 'lrm'  $plot(x, \ldots)$ 

#### Arguments

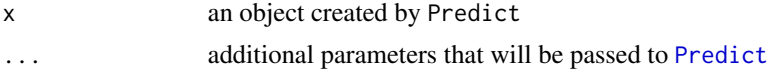

#### Value

a ggplot plot object

#### See Also

[Predict](#page-0-0), [datadist](#page-0-0), [orm](#page-0-0)

#### Examples

```
#load the libraries
library(rms)
library(ormPlot)
#make the datadist
dd<-datadist(educ_data)
options(datadist='dd')
#create the model
cran_model <- orm(educ_3 ~ Rural + sex + max_SEP_3 + cran_rzs, data = educ_data)
#plot the predictions of the model for varying one variable only
plot(cran_model, cran_rzs)
#customize the plotting varying all variables
plot(cran_model, cran_rzs,
      plot_cols = max_SEP_3,
      plot_rows = c(Rural, sex),
      #setting new x-label (optional)
```

```
xlab = "Cranial volume (residuals to age an birth date)",
#setting new facet labels (optional)
facet_labels = list(Rural = c("Urban", "Rural"),
                     sex = c("Boys","Girls"))
)
```
<span id="page-7-1"></span>

plot.orm *Plot the prediction with confidence intervals*

#### Description

This function plots the model predictions given that all variables that are not included in the plot are kept constant. Hence it requires at least one variable to produce a plot. returns a ggplot object that can be further customized like any other ggplot

#### Usage

```
## S3 method for class 'orm'
plot(
  x,
  xval,
  plot\_cols = c(),
  plot_{rows} = c(),
  label_with_colname = TRUE,
  facet_labels = NULL,
  xlab = NULL,
 ylab = NULL,
 np = 100,fun = stats::plogis,
 boot.type = "bca",conf.int = 0.95,
  ...
)
```
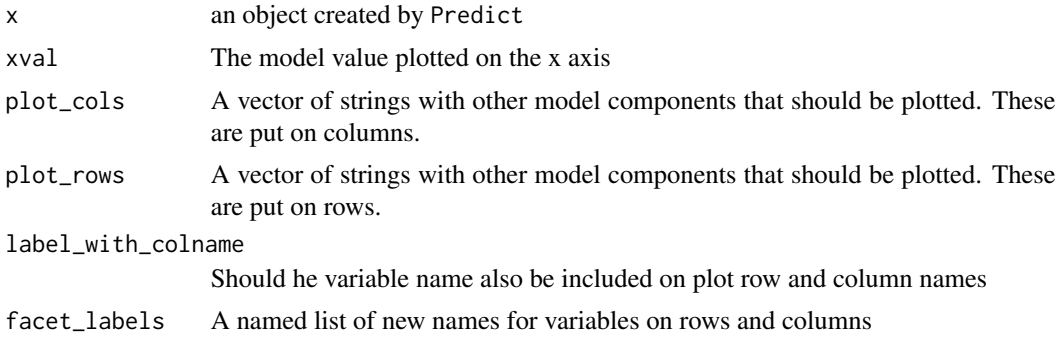

#### <span id="page-8-0"></span>plot.orm 9

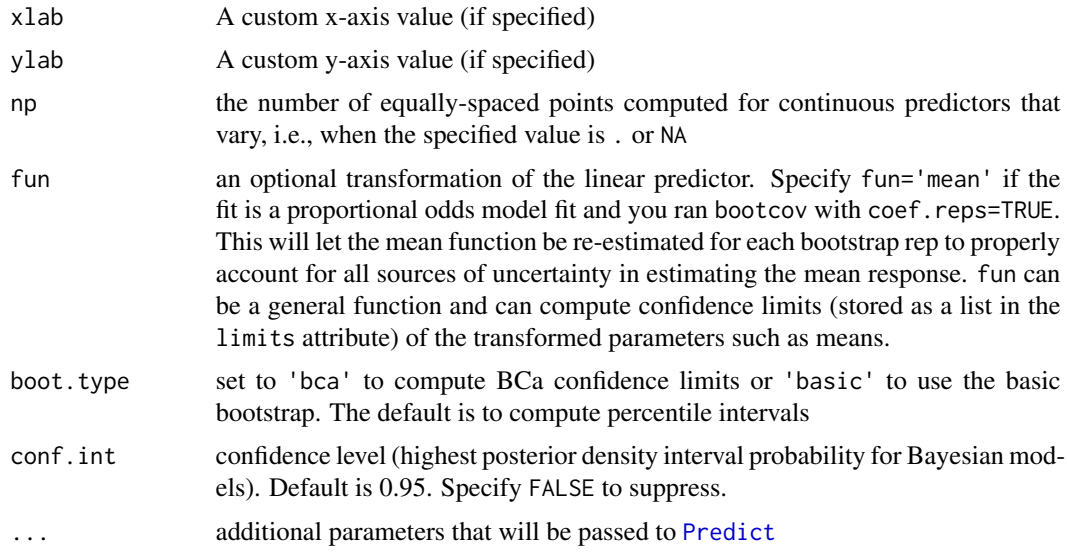

#### Value

a ggplot plot object

#### See Also

[Predict](#page-0-0), [datadist](#page-0-0), [orm](#page-0-0)

#### Examples

```
#load the libraries
library(rms)
library(ormPlot)
#make the datadist
dd<-datadist(educ_data)
options(datadist='dd')
#create the model
cran_model <- orm(educ_3 ~ Rural + sex + max_SEP_3 + cran_rzs, data = educ_data)
#plot the predictions of the model for varying one variable only
plot(cran_model, cran_rzs)
#customize the plotting varying all variables
plot(cran_model, cran_rzs,
      plot_cols = max_SEP_3,
      plot_rows = c(Rural, sex),
     #setting new x-label (optional)
     xlab = "Cranial volume (residuals to age an birth date)",
     #setting new facet labels (optional)
```

```
facet\_labels = list(Rural = c("Urban", "Rural"),sex = c("Boys","Girls"))
\mathcal{L}
```
<span id="page-9-1"></span>plot.summary.rms *Forest Plot of an rms model summary*

#### <span id="page-9-2"></span>Description

Convenience function to create a plot of the [orm](#page-0-0) model summary. For further customizing the plots use return\_ggplots = TRUE This will create 2 ggplot2 objects that can be joined with the [join\\_ggplots](#page-2-1) commands.

#### Usage

```
## S3 method for class 'summary.rms'
plot(x, \ldots)forestplot(
  x,
  return_ggplots = FALSE,
 plot.widths = c(0.5, 0.5),
  title = "Odds ratio",
  digits = 3,
  shape = 19,
 header = NULL,
  limits = NULL,
  breaks = c(0.5, 1, 1.5, 2, 3, 4),
  theme = ggplot2::thene\_get(),row.names.y = NULL)
forestplot.default(x, ...)
forestplot.summary.rms(x, ...)
```
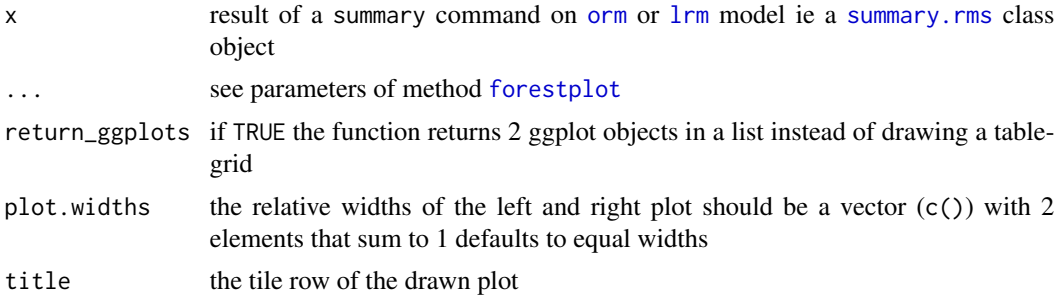

<span id="page-9-0"></span>

<span id="page-10-0"></span>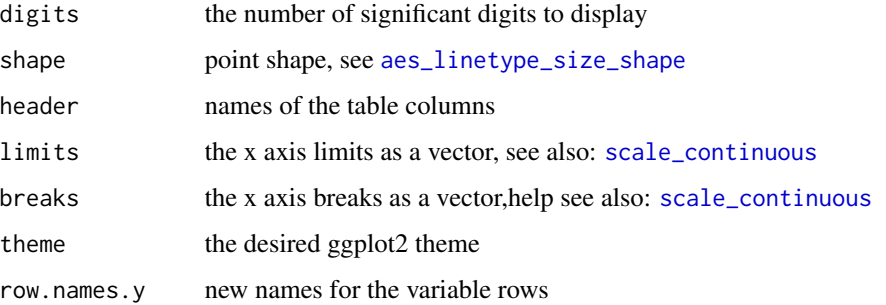

#### Examples

```
set.seed(123)
#load the libraries
library(rms)
library(ormPlot)
library(ggplot2)
#make the datadist
dd<-rms::datadist(educ_data)
options(datadist="dd")
#create the model
cran_model <- orm(educ_3 ~ YOBc + sex + height_rzs + n_siblings + cran_rzs, data = educ_data)
#the antilog true produces odd ratios (default value for orm and lrm)
s<-summary(cran_model, antilog = TRUE)
#set the plotting default theme (optional)
theme_set(theme_classic())
#show simply the result
forestplot(s)
#return modifiable ggplots
forestplot(s, return_ggplots = TRUE )
#new row names and header
newnames <- c("Year of birth", "Height", "Number of children", "Cranial volume", "Sex" )
newhead <- c("Odds Ratio", "CI 5%", "CI 95%" )
#adjust also the relative plot widths and change the color and shape
newtheme <- theme_classic() + theme(text = element_text(color = "red", size = 12),
                                    line = element_line(color= "red"),
                                    rect = element_rect(color="red"))
forestplot(s, row.names.y = newnames, header = newhead,
           plot.widths = c(0.6, 0.4), shape = 17,theme = newtheme)
```
<span id="page-11-1"></span><span id="page-11-0"></span>

#### Description

returns a data.frame object similar to the [Predict](#page-0-0) however it adds a column dependent that lists all factor levels with appropriate confidence intervals calculated for each level. It is similar to [predict.lrm](#page-0-0) with type="fitted.ind" but also generates selected confidence intervals.

#### Usage

```
predict_with_ci(
  x,
  ...,
  np = 100,fun = stats::plogis,
  conf.int = 0.95,boot.type = "bca")
```
#### Arguments

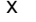

#### an object created by Predict

... One or more variables to vary, or single-valued adjustment values. Specify a variable name without an equal sign to use the default display range, or any range you choose (e.g. seq $(0,100,by=2)$ ,  $c(2,3,7,14)$ ). The default list of values for which predictions are made is taken as the list of unique values of the variable if they number fewer than 11. For variables with  $> 10$  unique values, np equally spaced values in the range are used for plotting if the range is not specified. Variables not specified are set to the default adjustment value limits[2], i.e. the median for continuous variables and a reference category for non-continuous ones. Later variables define adjustment settings. For categorical variables, specify the class labels in quotes when specifying variable values. If the levels of a categorical variable are numeric, you may omit the quotes. For variables not described using datadist, you must specify explicit ranges and adjustment settings for predictors that were in the model. If no variables are specified in ..., predictions will be made by separately varying all predictors in the model over their default range, holding the other predictors at their adjustment values. This has the same effect as specifying name as a vector containing all the predictors. For rbind, . . . represents a series of results from Predict. If you name the results, these names will be taken as the values of the new .set. variable added to the concatenated data frames. See an example below.

np the number of equally-spaced points computed for continuous predictors that vary, i.e., when the specified value is . or NA

fun an optional transformation of the linear predictor. Specify fun='mean' if the fit is a proportional odds model fit and you ran bootcov with coef.reps=TRUE.

<span id="page-12-0"></span>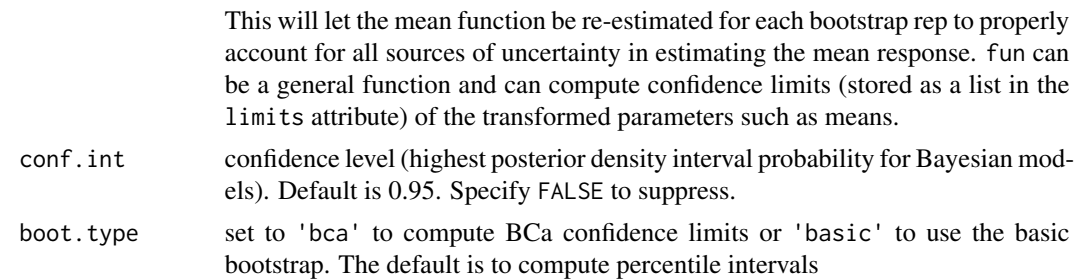

#### Value

a data.frame

#### See Also

[Predict](#page-0-0),[orm](#page-0-0), [predict.lrm](#page-0-0)

#### Examples

```
set.seed(123)
#load the libraries
library(rms)
library(ormPlot)
```

```
#make the datadist
dd<-rms::datadist(educ_data)
options(datadist="dd")
```

```
#create the model
cran_model \le - orm(educ_3 \sim Rural + sex + max_SEP_3 + cran_rzs, data = educ_data)
```
#get the predictions of the orm model with confidence intervals for all levels predictiondf<-predict\_with\_ci(cran\_model, cran\_rzs, Rural, sex, max\_SEP\_3) #show the predictions head head(predictiondf)

```
#get the predictions of the orm model with confidence intervals for sex only
predictiondf_sex<-predict_with_ci(cran_model, sex)
#show the predictions head
head(predictiondf_sex)
```
# <span id="page-13-0"></span>Index

∗ datasets educ\_data, [2](#page-1-0) aes\_linetype\_size\_shape, *[6](#page-5-0)*, *[11](#page-10-0)* convert\_arg, [2](#page-1-0) datadist, *[7](#page-6-0)*, *[9](#page-8-0)* educ\_data, [2,](#page-1-0) *[6](#page-5-0)* forestplot, *[5](#page-4-0)*, *[10](#page-9-0)* forestplot *(*plot.summary.rms*)*, [10](#page-9-0) join\_ggplots, [3,](#page-2-0) *[5](#page-4-0)*, *[10](#page-9-0)* lrm, *[5](#page-4-0)*, *[10](#page-9-0)* oddstable, [4](#page-3-0) oddstable\_graph, [5](#page-4-0) orm, *[5](#page-4-0)[–7](#page-6-0)*, *[9,](#page-8-0) [10](#page-9-0)*, *[13](#page-12-0)* orm\_graph, [6](#page-5-0) ormPlot, [5](#page-4-0) plot.lrm, [7](#page-6-0) plot.orm, *[6](#page-5-0)*, [8](#page-7-0) plot.summary.rms, *[5](#page-4-0)*, [10](#page-9-0) Predict, *[6,](#page-5-0) [7](#page-6-0)*, *[9](#page-8-0)*, *[12,](#page-11-0) [13](#page-12-0)* predict.lrm, *[12,](#page-11-0) [13](#page-12-0)* predict\_with\_ci, *[6](#page-5-0)*, [12](#page-11-0) rms, *[5](#page-4-0)*

scale\_continuous, *[6](#page-5-0)*, *[11](#page-10-0)* summary.rms, *[5](#page-4-0)*, *[10](#page-9-0)*